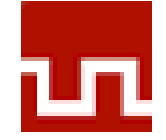

### **UNIVERSIDAD PRIVADA DEL NORTE Laureate International Universities**

# **FACULTAD DE INGENIERÍA CARRERA DE INGENIERÍA DE SISTEMAS**

"IMPLEMENTACIÓN DEL SISTEMA DE BIENES INMUEBLES PARA MEJORAR EL REGISTRO Y ACCESO A LA INFORMACIÓN EN EL ÁREA DE CONTROL PATRIMONIAL DE LA MUNICIPALIDAD PROVINCIAL DE CAJAMARCA"

## **TESIS**

# **PARA OPTAR EL TÍTULO PROFESIONAL DE: INGENIERO DE SISTEMAS**

### **AUTOR:**

Bach. Milagritos del Carmen Abanto Rodríguez

#### **ASESOR:**

Ing. Alejandro Hugo Pérez Quiroz

CAJAMARCA, PERÚ

2013

## **UNIVERSIDAD PRIVADA DEL NORTE**

#### **Laureate International Universities**

## **FACULTAD DE INGENIERÍA CARRERA DE INGENIERÍA DE SISTEMAS**

ACEPTADA:

#### **IMPLEMENTACIÓN DEL SISTEMA DE BIENES INMUEBLES PARA MEJORAR EL REGISTRO Y ACCESO A LA INFORMACIÓN EN EL ÁREA DE CONTROL PATRIMONIAL DE LA MUNICIPALIDAD PROVINCIAL DE CAJAMARCA**

#### AUTOR:

Bach. Milagritos del Carmen Abanto Rodríguez

#### ASESOR:

Ing. Alejandro Hugo Pérez Quiroz

**Aprobado por:**

-------------------------------------------- Ing. Samuel Mestanza Alcántara Presidente del jurado

-------------------------------------------- Ing. Patricia Uceda Martos Vocal del jurado

-------------------------------------------- Ing. Manuel Malpica Rodríguez

Secretario del jurado

-------------------------------------------- Ing. Alejandro Hugo Pérez Quiroz Asesor

**Cajamarca, 05 de julio de 2013**

### **RESUMEN**

El presente proyecto, tiene como fin el implementar un sistema de información para el área de Control Patrimonial de la "Municipalidad Provincial de Cajamarca", con el objetivo de mejorar el registro y acceso a la información de bienes inmuebles, pues las actividades referentes se realizan de forma manual o se mantiene la información en diversos archivos que contienen diferentes estructuras, lo que genera pérdida de tiempo y falta de organización al momento de contar con la información adecuada.

Para el desarrollo de la propuesta de solución se optó por realizar una RIA y utilizar la metodología de desarrollo ICONIX, que es un proceso simplificado en comparación con otros procesos más tradicionales, haciendo uso de la programación orientada a objetos y el framework de Flex.

Como resultado se obtuvo un sistema que permite gestionar la información de los bienes inmuebles, cumpliendo con cada uno de los requerimientos asociados al mismo; escalable y de fácil manejo para el usuario. Además de una base de datos unificada y homogénea.

Se puede tener en cuenta que la mayoría de las herramientas y tecnologías son de software libre, avaladas por su extensa difusión en el mercado y por la cantidad de usuarios que posee.

**Palabras clave:** Sistema de información, RIA, metodología ágil, ICONIX, BlazeDS, framework de Flex, programación orientada a objetos.

### **ABSTRACT**

This project is aimed to implement an information system for the area of Asset Control of the "Municipalidad Provincial de Cajamarca", with the aim of improving the registration and access to property information, as related activities are performed manually or maintains information in different files containing different structures, leading to loss of time and lack of organization at the time to have the right information.

For the development of the proposed solution is opted for an RIA and use ICONIX development methodology, which is a simplified process compared to other more traditional processes, using object-oriented programming and the Flex framework.

The result was a system that manages the real estate information, meeting each of the requirements associated with it; scalable and easy to use for the user. In addition to a unified database and homogeneous.

It may be noted that most of the tools and technologies are free software, supported by its wide dissemination in the market and the number of users it has.

**Keywords**: Information system, RIA, Agile, ICONIX, BlazeDS, Flex framework, object-oriented programming.

# **TABLA DE CONTENIDOS**

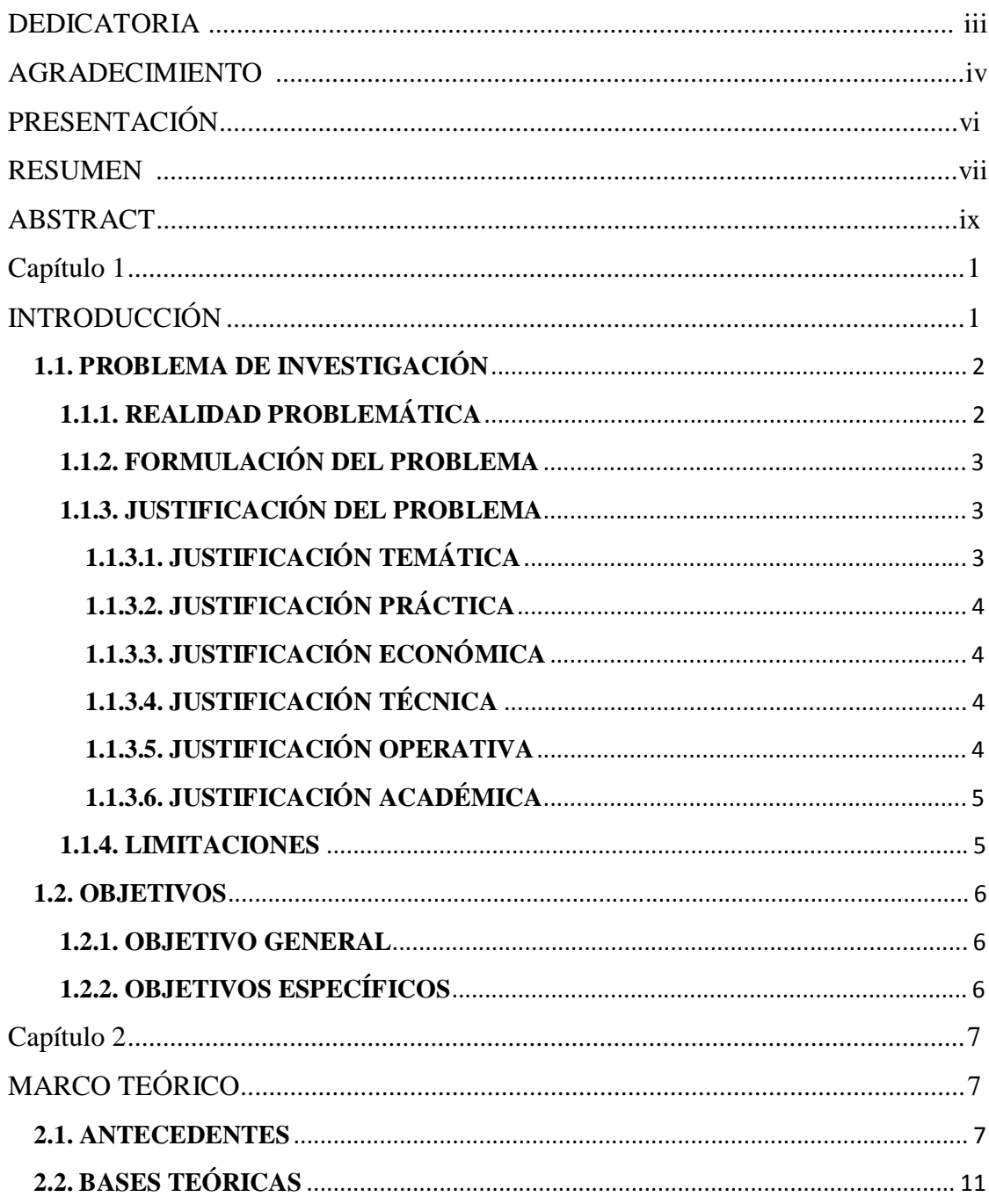

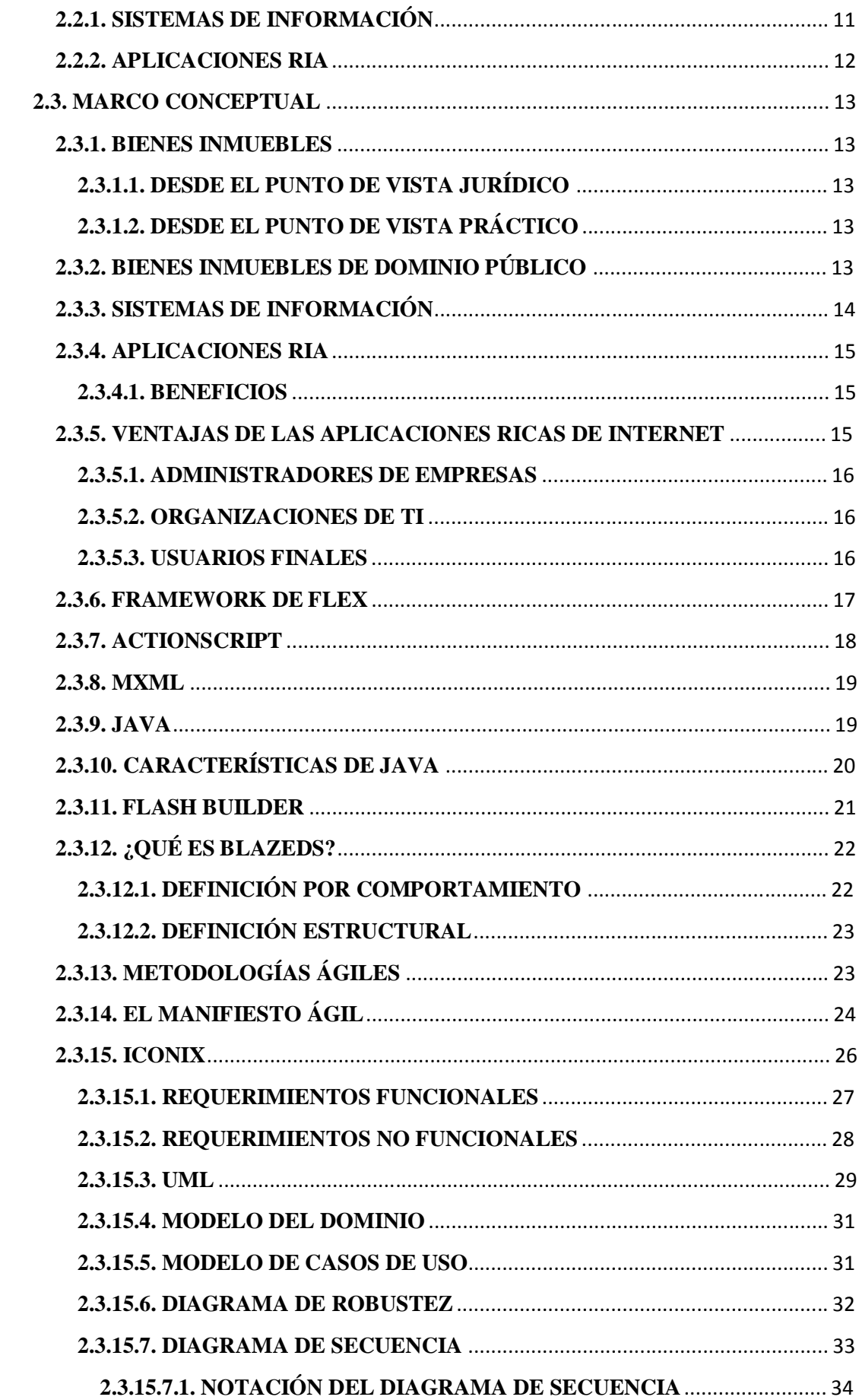

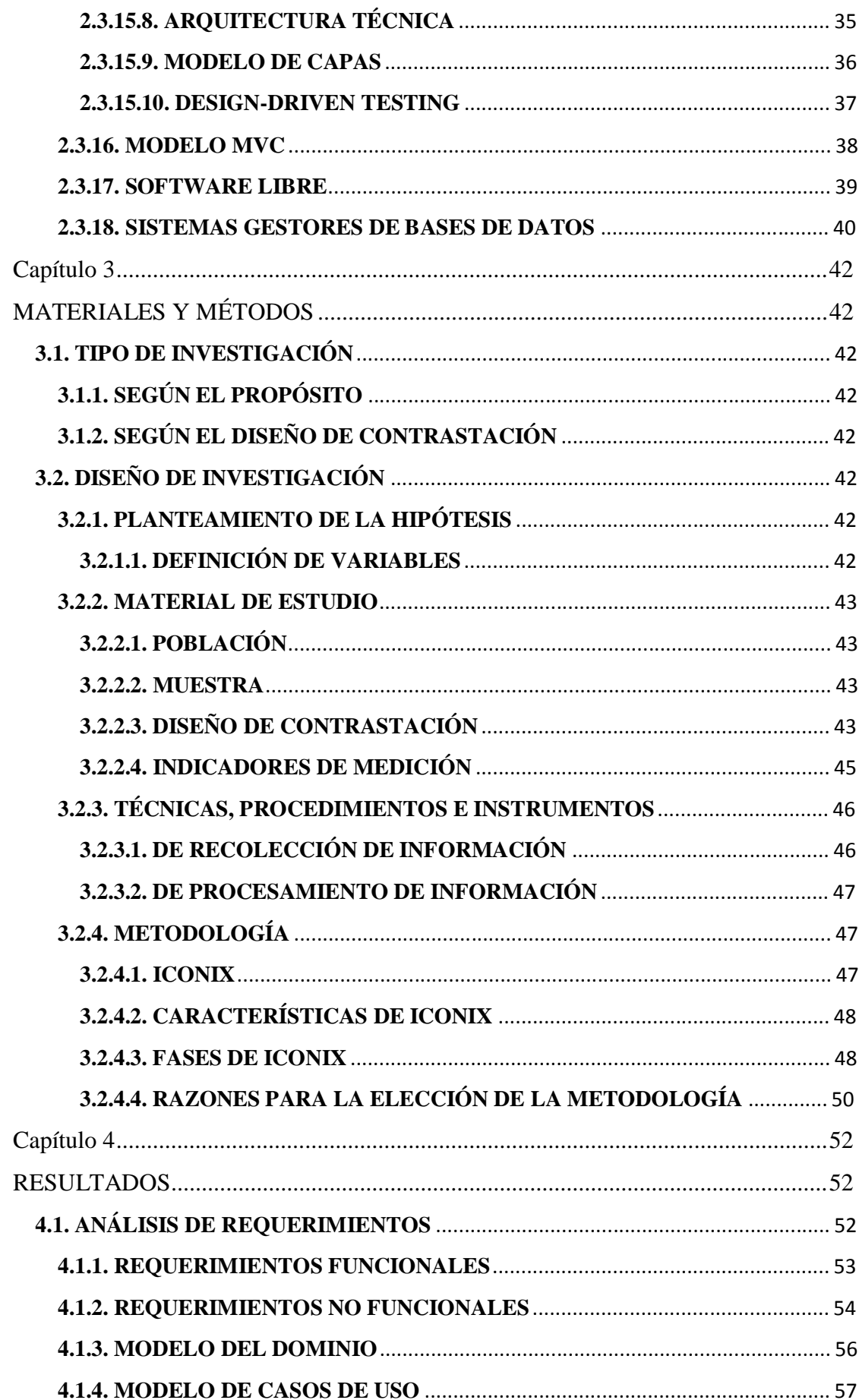

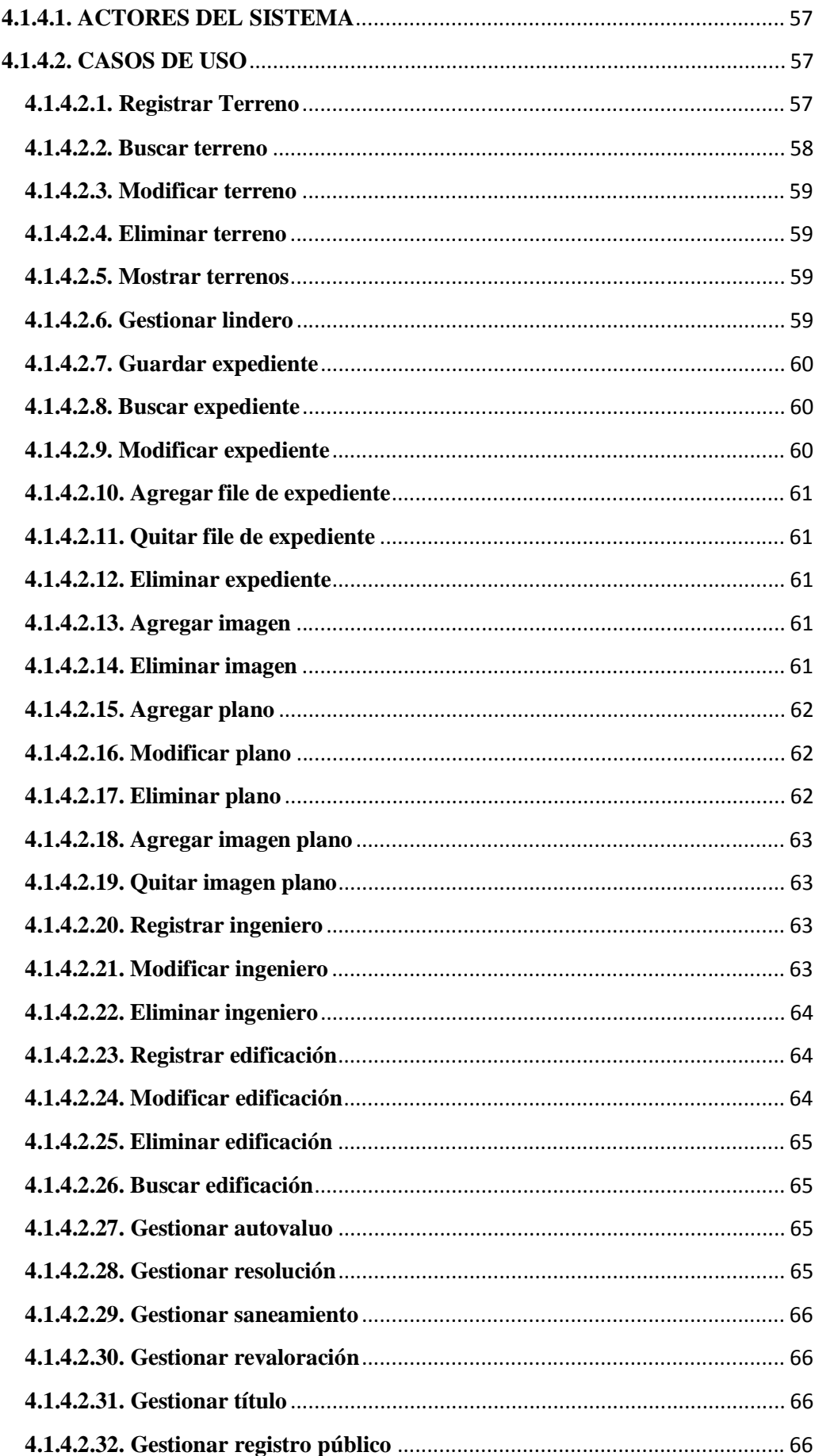

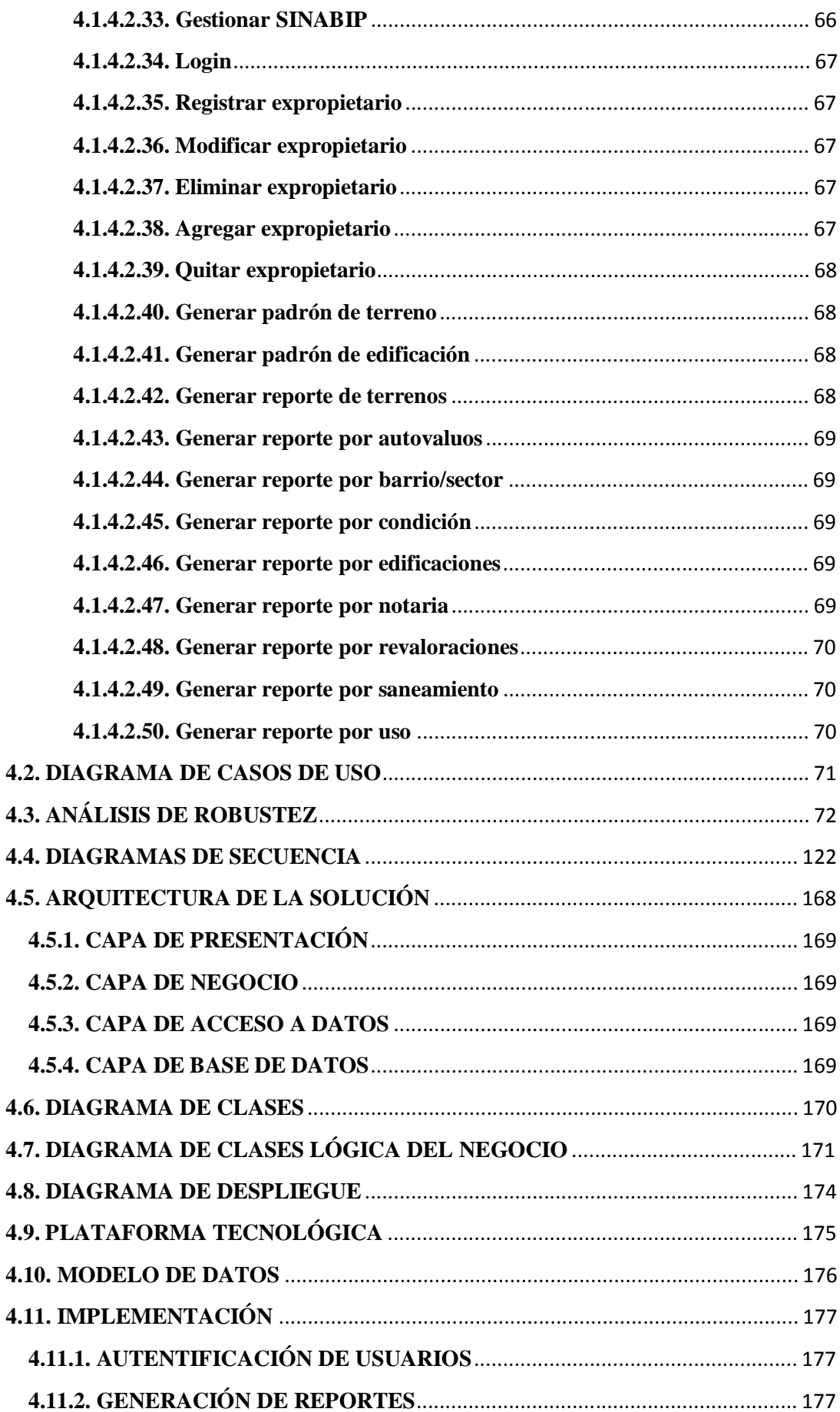

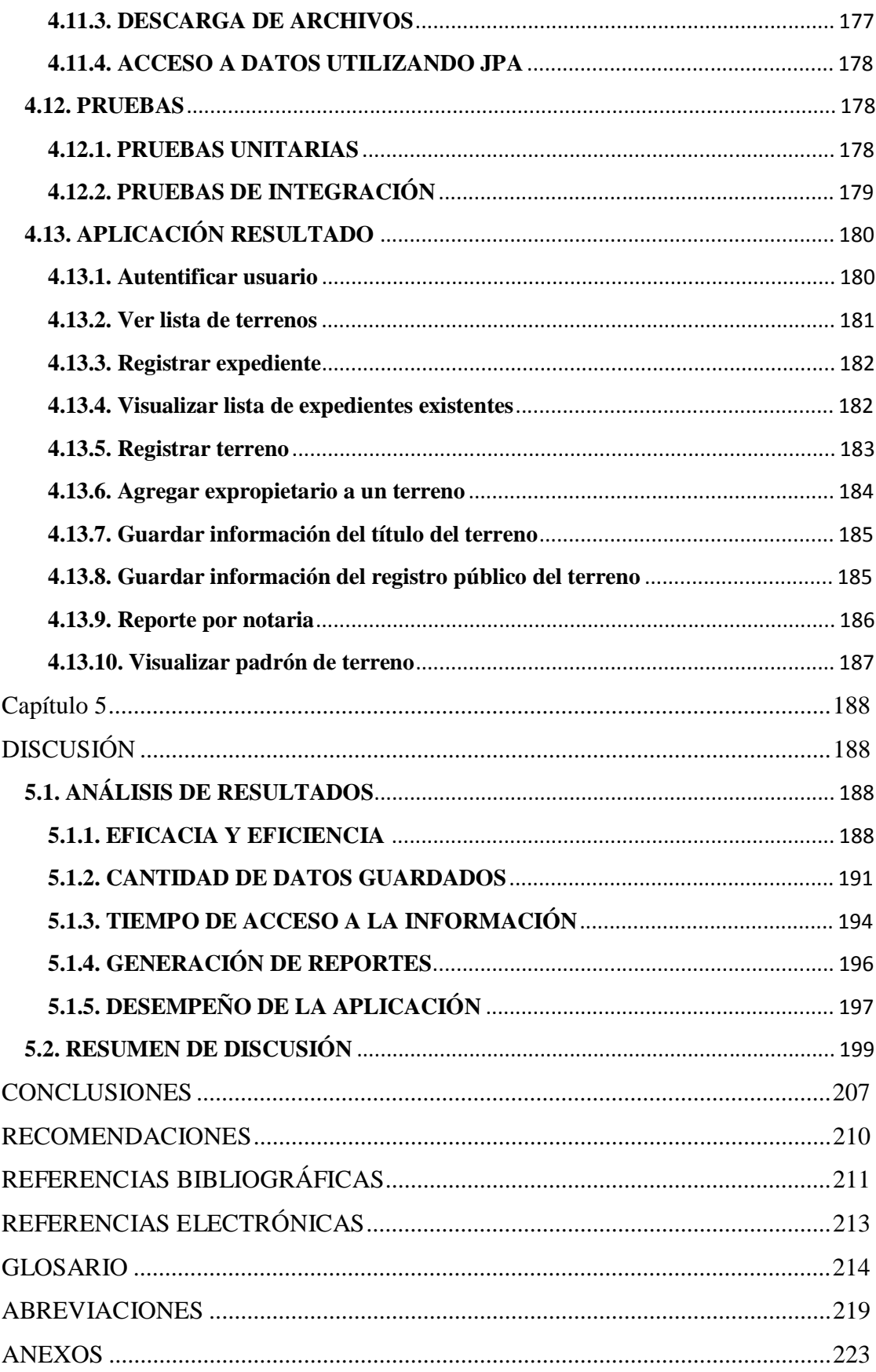

# **ÍNDICE DE FIGURAS**

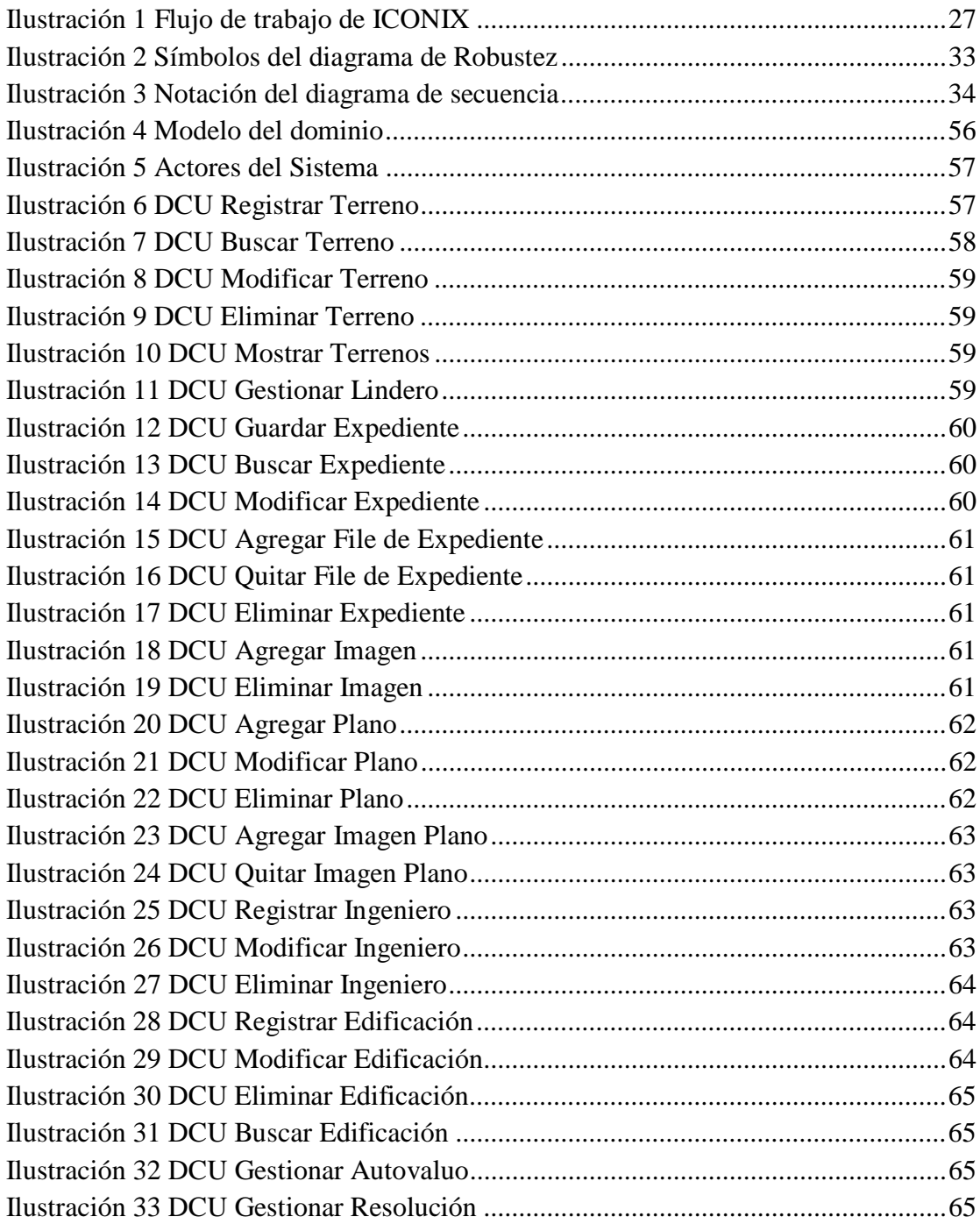

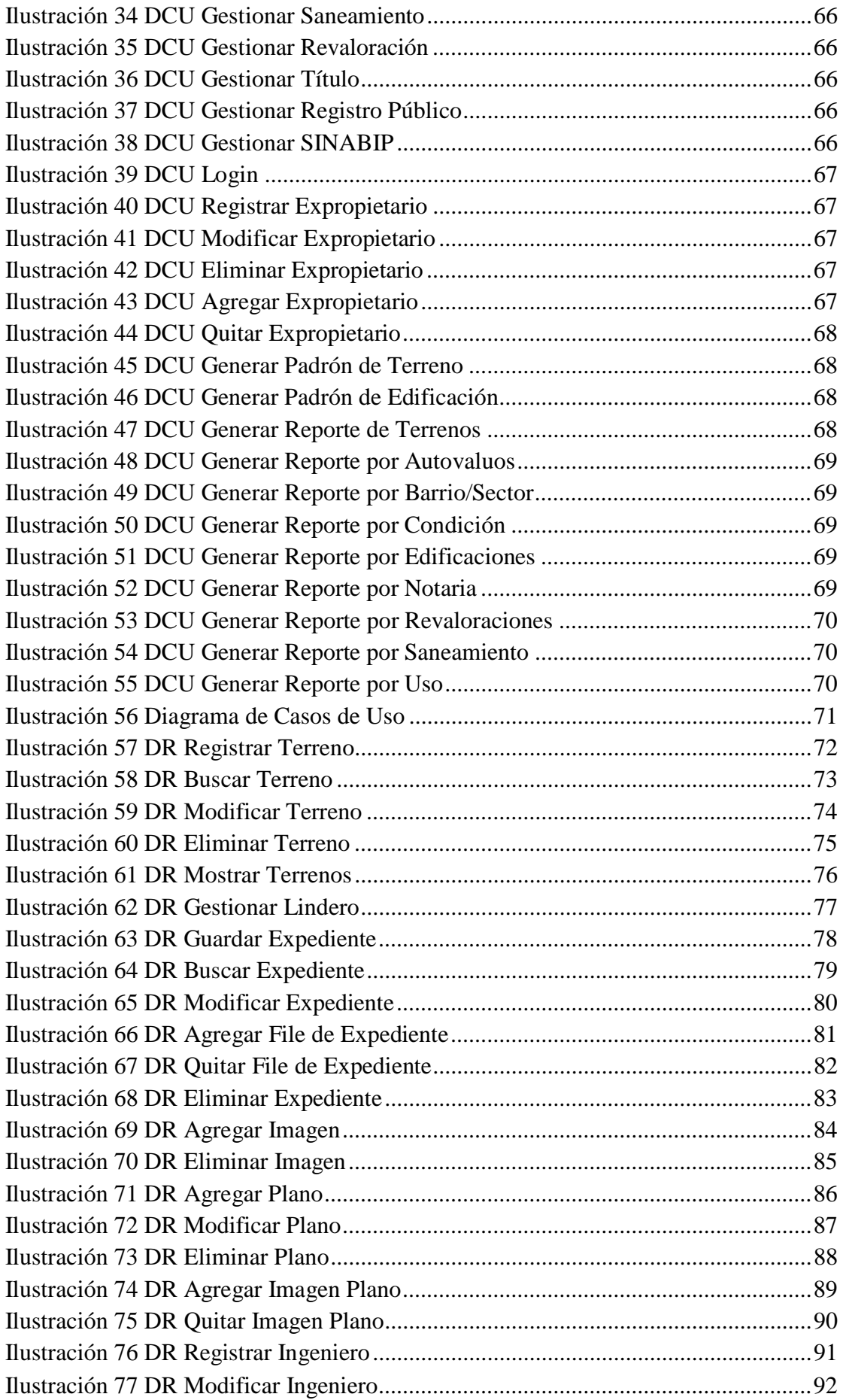

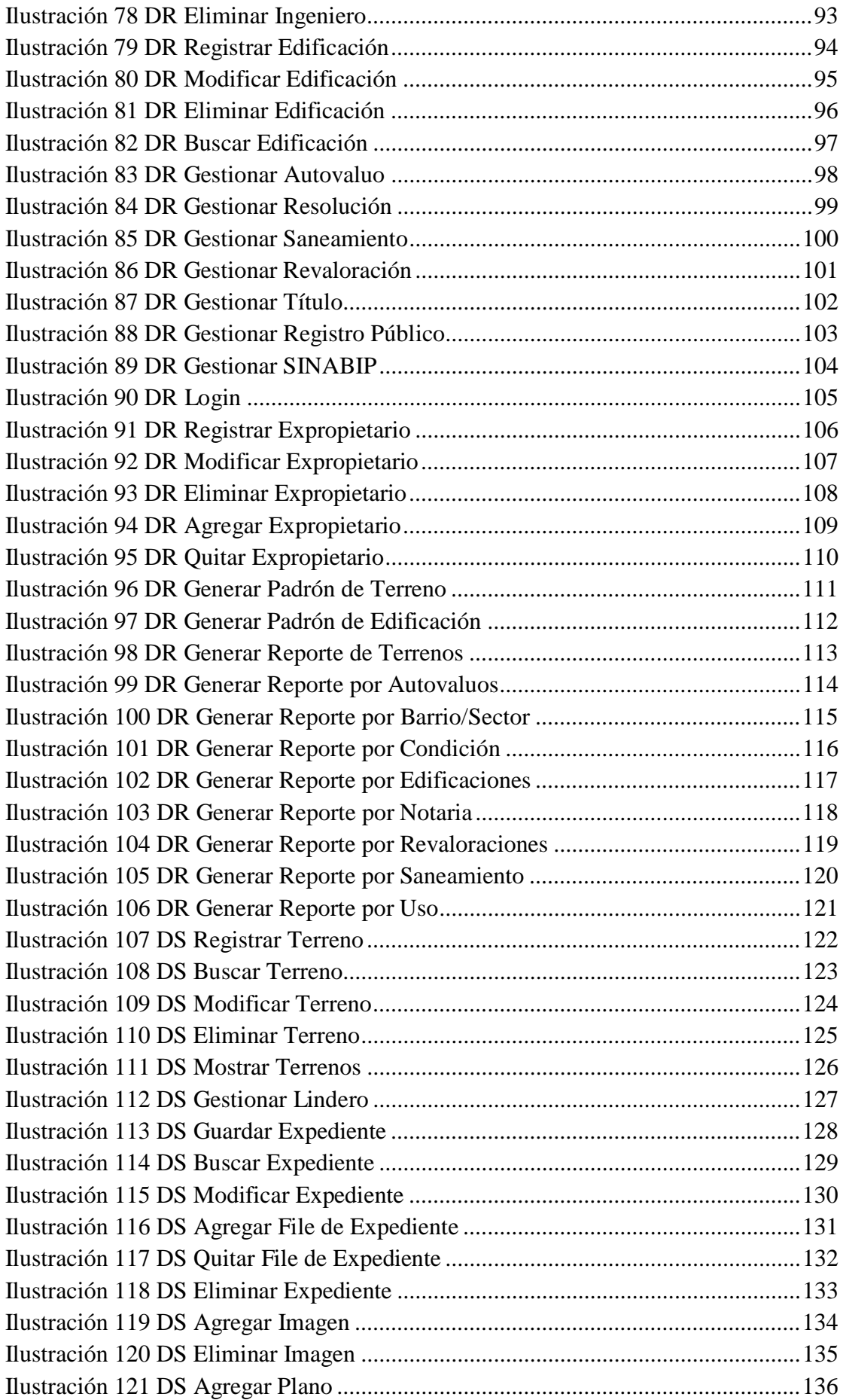

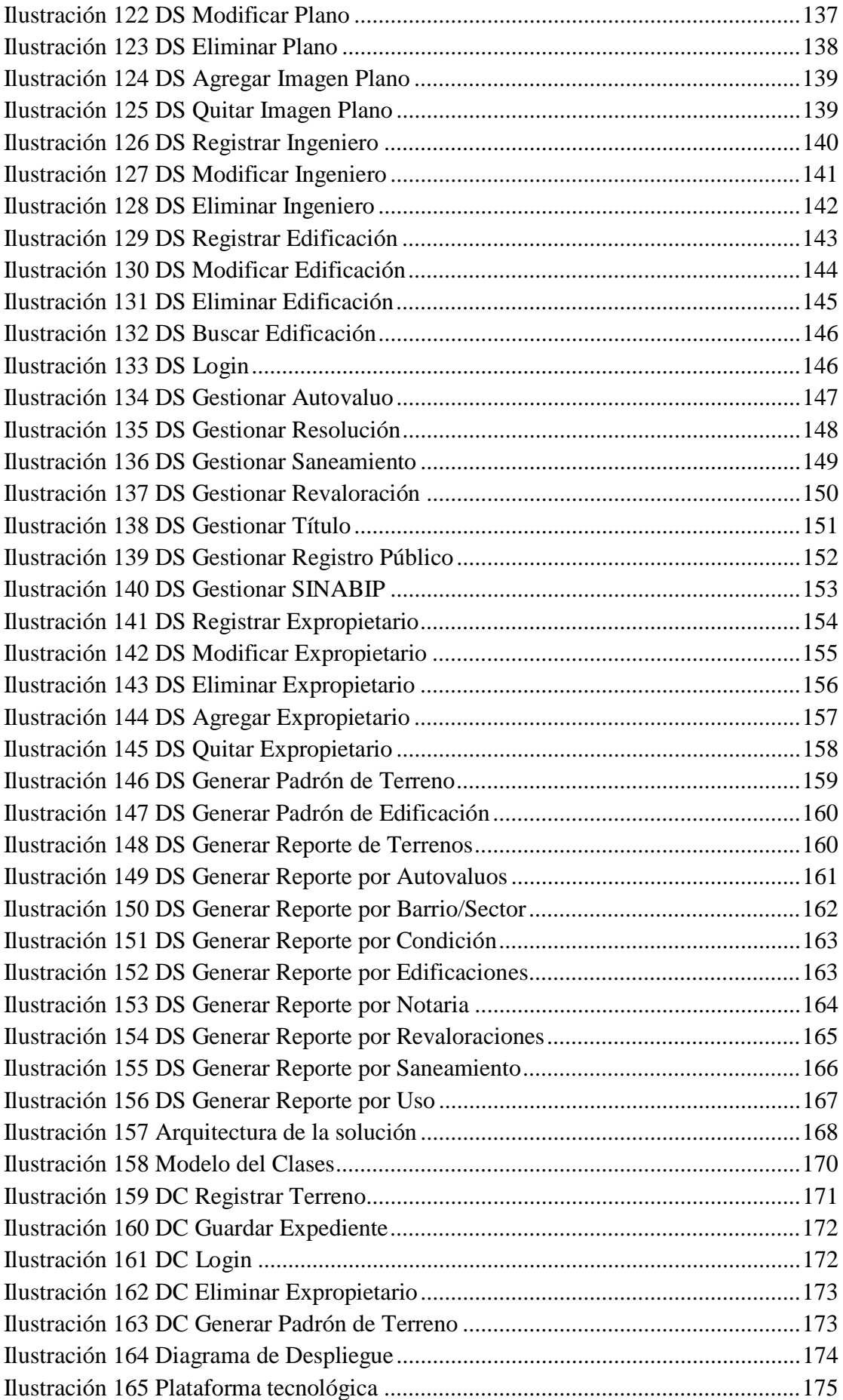

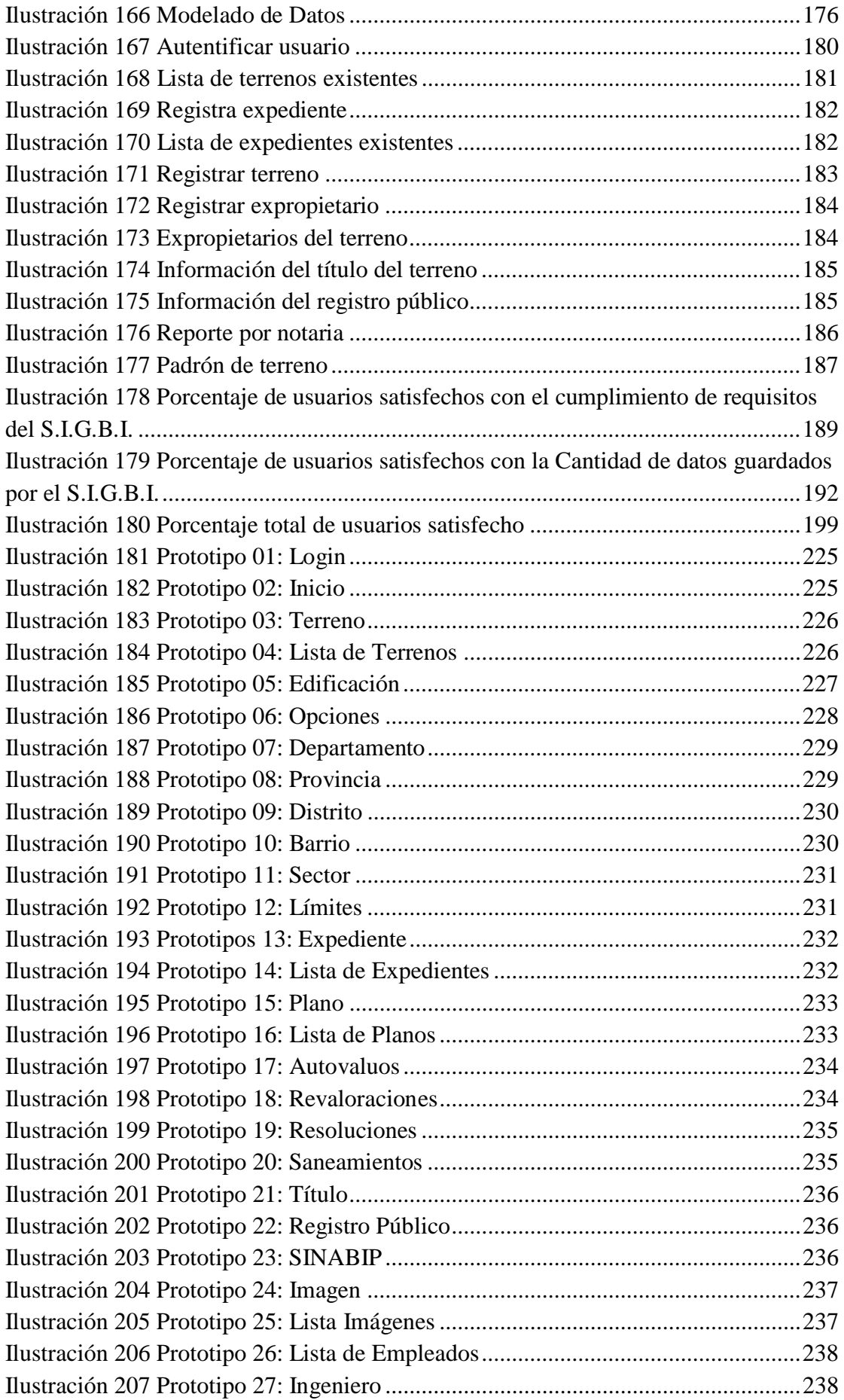

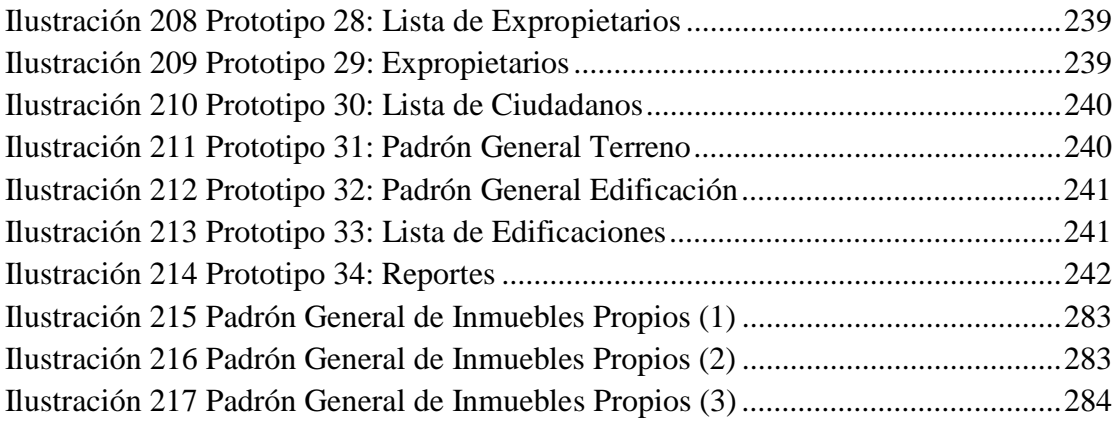

# **ÍNDICE DE TABLAS**

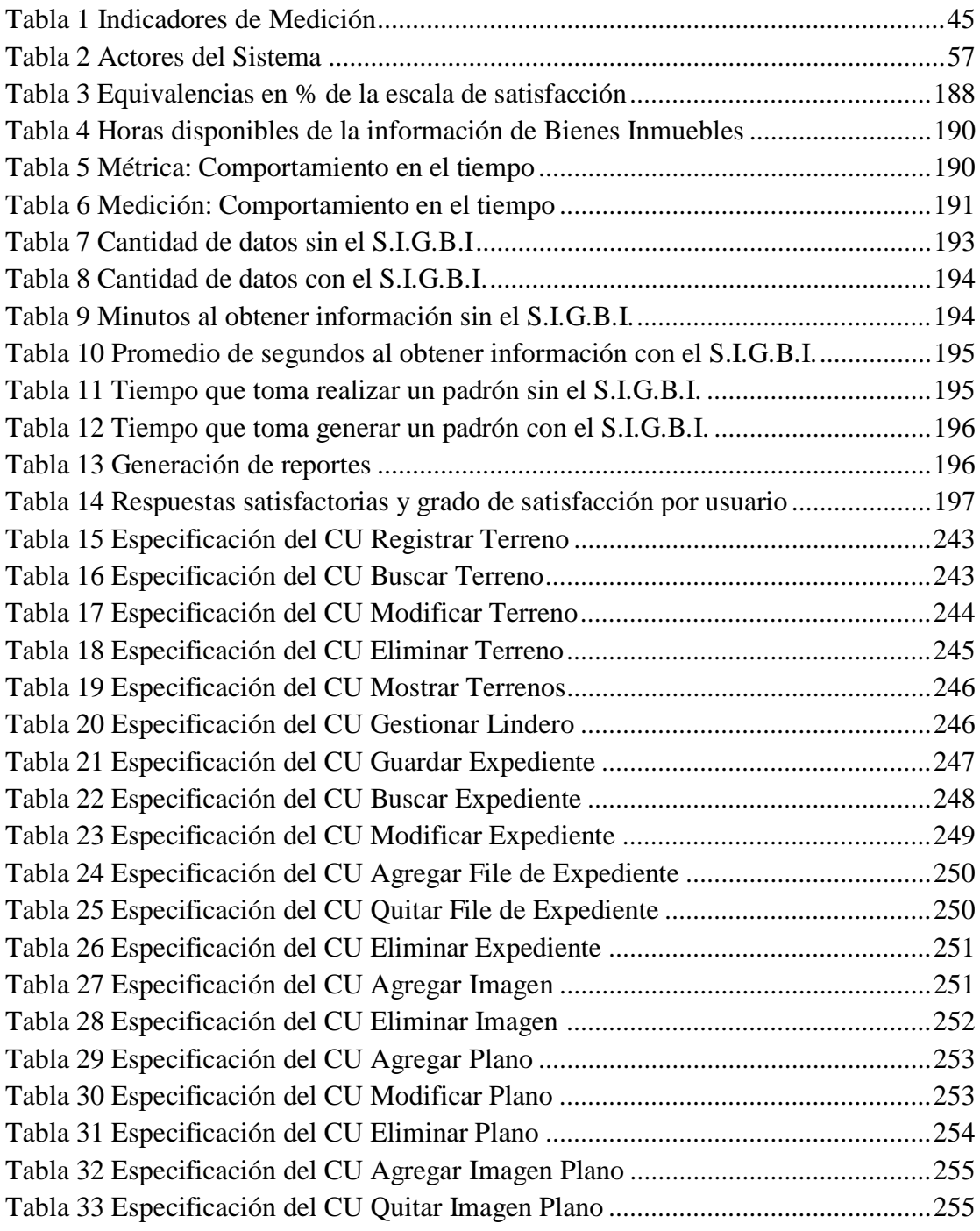

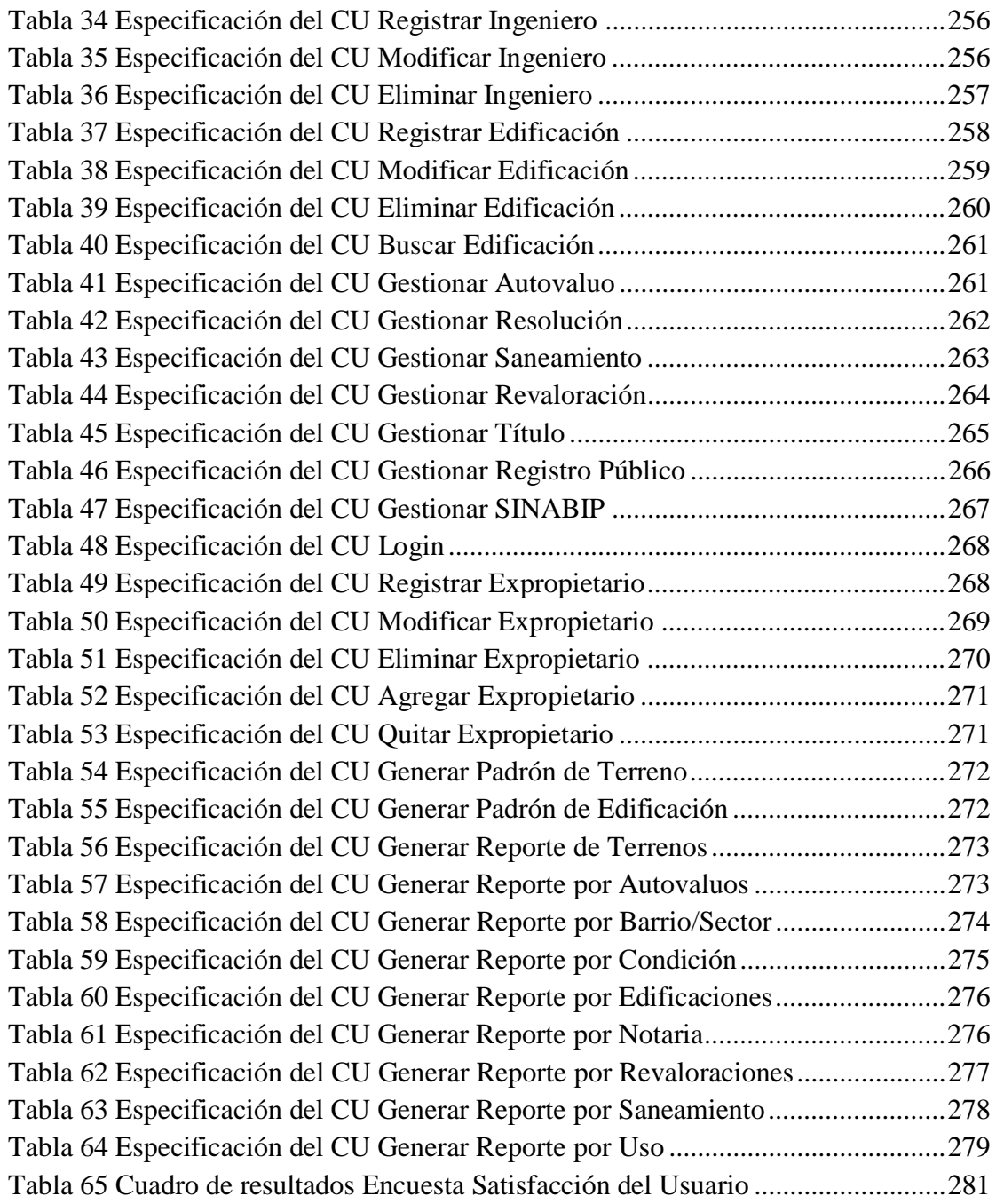

## **Nota de acceso:**

**No se puede acceder al texto completo pues tiene datos confidenciales.**

## **REFERENCIAS BIBLIOGRÁFICAS**

- Allmon, B., & Anderson, J. (2011). *Flex on Java.* United States of America: Manning Publications.
- Ambler, S. W. (2004). *The object primer Agile Model-Driven Development with UML 2.0.* Cambridge University Press .
- Arias Odón, F. G. (2006). *El Proyecto de Investigación. Introducción a la MetodologíaCientífica.* Venezuela: Editorial Episteme.
- Canós, J., Letelier, P., & Penadés, C. (s.f.). *Metodologías ágiles en el desarrollo de software.* España.
- Castañeda Santos, V. (2008). *Manual para la administración de Bienes Estatales.* CEPREACCSA.
- Celis Vargas, S. (2011). *Implementación de un sistema de gestión en el área logística del fondo de crédito para el desarrollo agroforestal - FONCREAGRO.*  Cajamarca.
- Correa Lozano, P. R. (2010). *Análisis comparativo de los frameworks Adobe Flex, Java Rich Faces y EXT JS para el desarrollo de Aplicaciones Enriquecidas en Internet (RIA).* Quito.
- Deitel, H. M., & Deitel, P. J. (2004). *Cómo programar en Java.* Pearson Educación.
- Deitel, P. J., & Deitel, H. M. (2008). *AJAX, Rich Internet Applications, and Web Develpment.* Pearson Education.
- Fernández Moreno, D. (2006). *Diseño e implementación de una aplicación web para la gestión y control de visitas a centros educativos.* Madrid.
- Gálvez Rojas, S., & García Sucino, I. (s.f.). *Java a tope: JavaMail en ejemplos.*
- Hui, Y. J. (2008). *An implementation of BlazeDS technology on TM module.* Malasia.
- Labriola, M., Tapper, J., & Boles, M. (2012). *Adobe Flex 4.5 Fundamentals Training from the Source.* California: Peachpit.

Larman, C. (2004). *UML y Patrones.* Félix Varela.

- Laudon, K. C., & Laudon, J. P. (2008). *Sistemas de información gerencial.* México: Pearson Education Inc.
- Martín Sierra, A. J. (2008). *Programado Certificado Java 2 Curso Práctico.* México: Alfaomega Grupo Editor.
- Nevado Cabello, V. (2010). *Introducción a las Bases de Datos Relacionales.* Madrid: Vision Libros.
- Núñez Palma, J. M. (2012). *Análisis, diseño e implementación de un sistema de gestión para las exportaciones de cemento.* Lima.
- Oficina Nacional de Gobierno Electrónico e Informática. (2004). *Guía Técnica sobre Evaluación de Software en la Administración Pública.* Lima.
- Ramírez, G. (2009). *Sistema de control de Bienes de la Universidad de Los Andes.* Mérida - Venezuela.
- Romanelli M., R. C., & López A., M. C. (2009). *Diseño de un sistema de información para la gerencia de ventas de una empresa de mantenimiento y suministro de equipos analíticos de laboratorio, ubicado en puerto Ordáz, estado Bolívar.*  Venezuela.
- Rosenberg, D., & Stephens, M. (2007). *Use Case Driven Object Modeling with UML.* New York: Apress.
- Rosenberg, D., Stephens, M., & Collins-Cope, M. ( 2005). *Agile Development with ICONIX Process: People, Process and Pragmatism.* Jim Sumser.
- Schmuller, J. (s.f.). *Aprendiendo UML en 24 horas.* México: Prentice Hall.
- Sommerville, I. (2005). *Ingeniería del Software.* Madrid: Pearson Educación.
- Tiwari, S. (2009). *Professional BlazeDS Creating Rich Internet Applications with Flex and Java.* Canadá: Wiley Publishing.

# **REFERENCIAS ELECTRÓNICAS**

*Adobe*. (2012). Recuperado el 09 de 01 de 2012, de <http://www.adobe.com/>

Free Software Foundation Inc. (09 de 01 de 2012). *GNU Operating System*. Recuperado el 14 de 06 de 2011, de [http://www.gnu.org/philosophy/free](http://www.gnu.org/philosophy/free-)sw.es.html

### **GLOSARIO**

**ACTOR:** Un usuario externo al sistema puede desempeñar diferentes funciones en relación con el sistema. Una pareja (usuario, función) constituye un actor específico designado en UML únicamente por el nombre de la función. La definición se extiende a los demás sistemas que interactúan con el sistema. Estos forman tantos actores como funciones desempeñadas.

**ADOBE FLASH PLAYER**: Adobe Flash Player, permite reproducir archivos SWF que pueden ser creados con la herramienta de autoría Adobe Flash, con Adobe Flex o con otras herramientas de Adobe y de terceros.

**ALIVEPDF**: Librería de generación de PDF del lado del cliente para ActionScript.

**AMF3**: AMF 3 es un formato de mensaje que codifica objetos a un formato binario y se puede utilizar en conjunción con HTTP para el intercambio de datos entre una aplicación de Flex y un servidor. Tal servidor podría ser un servidor Java que utiliza BlazeDS.

**ANULAR**: Dar de baja la información de un determinado registro.

**APACHE TOMCAT**: Es un servidor HTTP y funciona como un contenedor de servlets desarrollado bajo el proyecto Jakarta en la Apache Software Foundation.

Tomcat implementa las especificaciones de los servlets y de JavaServer Pages (JSP) de Sun Microsystems.

**BASE DE DATOS**: Una base de datos es un conjunto de datos persistentes que es utilizado por los sistemas de aplicación de alguna empresa dada.

**BEA WEBLOGIC**: Es un servidor de aplicaciones J2EE y también un servidor web HTTP de Oracle, para Unix, Linux, Microsoft Windows, y otras plataformas.

**CASE**: Comprende un amplio abanico de diferentes tipos de programas que se utilizan para ayudar a las actividades del proceso del software, como el análisis de requerimientos, el modelado de sistemas, la depuración y las pruebas.

**CASO DE USO**: Los casos de uso describen en forma de acciones y reacciones el comportamiento del sistema, estudiado desde el punto de vista del usuario. Definen los límites del sistema y sus relaciones con el entorno.

**DAO**: Es un componente de software que suministra una interfaz común entre la aplicación y uno o más dispositivos de almacenamiento de datos, tales como una Base de datos o un archivo.

**DIAGRAMA DE CASOS DE USO**: Un diagrama de casos de uso explica gráficamente un conjunto de casos de uso de un sistema, los actores y la relación entre éstos y los casos de uso.

**ENCARGADO DE BIENES INMUEBLES**: Persona encargada de administrar toda la información de los bienes inmuebles del área de Control Patrimonial de la "Municipalidad Provincial de Cajamarca", tiene acceso a todas las funcionalidades del S.I.G.B.I.

**ENTITY MANAGER**: Se refiere a una API que ofrece los servicios requeridos para trabajar con una entidad.

**EXTEND**: Relación de casos de uso, que significa que un caso de uso puede ser extendido con el flujo descrito en otro caso de uso.

**FRAMEWORK**: Estructura software compuesta de componentes personalizables e intercambiables para el desarrollo de una aplicación. Puede considerar como una aplicación genérica incompleta y configurable a la que podemos añadirle las últimas piezas para construir una aplicación concreta

**GESTIONAR**: En los casos de uso, se utiliza para resumir las acciones de guardar, modificar y eliminar la información de determinados items.

**GRUPO LÓGICO DE INFORMACIÓN**: Conjunto de registros que se relacionan lógicamente en la base de datos.

**HIBERNATE**: Hibernate es un framework de persistencia de objetos para Java. Su función principal es la de Mapeo Objeto-Relacional, es decir, mapear objetos a tablas de una base de datos relacional.

**INCLUDE**: Relación de casos de uso, que significa que un caso de uso incluye el flujo descrito en otro caso de uso en su propia declaración.

**JBOSS**: JBoss es un servidor de aplicaciones J2EE de código abierto implementado en Java puro. Al estar basado en Java, JBoss puede ser utilizado en cualquier sistema operativo para el que esté disponible Java.

**JMS**: Es la solución creada por Sun Microsystems para el uso de colas de mensajes. Este es un estándar de mensajería que permite a los componentes de aplicaciones

basados en la plataforma Java2 crear, enviar, recibir y leer mensajes. También hace posible la comunicación confiable de manera síncrona y asíncrona.

**JMX**: Es la tecnología que define una arquitectura de gestión, la API, los patrones de diseño, y los servicios para la monitorización/administración de aplicaciones basadas en Java.

**METADATO**: Metadato es datos acerca de datos, de cualquier tipo y medio. Son datos que describen otros datos. El metadato puede ser texto, voz o imagen. El metadato ayuda a clarificar y encontrar datos.

**PADRÓN GENERAL**: Formato de presentación de información de bienes inmuebles.

**POJO**: Un POJO representa una clase simple de Java que no extiende una clase específica o implementa una interfaz especial, o es anotada por una pieza especial de metadatos.

**RATIONAL SOFTWARE**: Familia de software de IBM para el despliegue, diseño, construcción, pruebas y administración de proyectos en el proceso de desarrollo de software.

**RUP**: Es un proceso de desarrollo de software desarrollado por la empresa Rational Software, actualmente propiedad de IBM. Junto con el Lenguaje Unificado de Modelado UML, constituye la metodología estándar más utilizada para el análisis, diseño, implementación y documentación de sistemas orientados a objetos.

**SANEAMIENTO**: Comprende todas las acciones destinadas a lograr que se inscriba en los Registros Públicos la situación real de los bienes muebles e inmuebles en relación a los derechos reales que sobre éstos ejerza el Estado y las entidades.

Página

**SERVLET**: Un servlet es una clase que se ejecuta en el contexto de un servidor web. Un servlet se ejecuta en un servidor web y el resultado de ejecución viaja por internet para ser visualizado en un navegador web.

**SINABIP**: Es un registro administrativo de carácter único y obligatorio de los bienes estatales de dominio público y privado en sus diferentes niveles de gobierno, el cual ofrece información sistematizada, completa, oportuna y actualizada al SNBE (Superintendencia Nacional de Bienes Estatales) para una adecuada gestión mobiliaria e inmobiliaria.

**USUARIO**: Aquellas personas que tienen acceso al S.I.G.B.I. sólo para ver la información y generar reportes.

**USUARIO AUTENTIFICADO**: Todas las personas que poseen un usuario y password para ingresar al S.I.G.B.I.

**WEBSPHERE**: Es una familia de productos de software privado de IBM. WebSphere ayudó a definir la categoría de software middleware y está diseñado para configurar, operar e integrar aplicaciones de e-business a través de varias plataformas de red usando las tecnologías del Web.

## **ABREVIACIONES**

- **AIR** Adobe Integrated Runtime
- **AMF** Action Message Format
- **API** Application Programming Interface
- **AS3** ActionScript 3
- **AT** Arquitectura Técnica
- **AVM** ActionScript Virtual Machine
- **CASE** Computer Aided Software Engineering
- **CPU** Caso de Prueba Unitaria
- **CU** Caso de Uso
- **CRUD** Create, Read, Update and Delete
- **DAO** Data Access Object
- **DC** Diagrama de clases
- **DCU** Diagrama del Caso de Uso
- **DOM** Document Object Model

#### **DR** Diagrama de Robustez

- **DS** Diagrama de Secuencia
- **E4X** ECMAScript for XML

#### **ECMA** The European Computer Manufacturers' Association

- **EJB** Enterprise JavaBeans
- **ER** Entidad Relación
- **GIF** Graphics Interchange Format
- **GUI** Graphical User Interface
- **HTML** Hyper Text Markup Language
- **IDE** Integrated Development Enviroment
- **J2EE** Java 2 Platform, Enterprise Edition
- **JMS** Java Message Service
- **JMX** Java Management Extensions
- **JAVA SE** Java Platform, Standard Edition
- **JPA** Java Persistence API
- **JPQL** Java Persistence Query Language
- **JRE** Java Runtime Environment
- **JSP** JavaServer Pages
- **MVC** Modelo Vista Controlador

#### **MXML** Macromedia eXtensible Markup Language

- **OMG** Object Management Group
- **OMT** Object-modeling technique
- **ORM** Object-Relational Mapping
- **PDF** Portable Document Format
- **PI** Prueba de Integración
- **PU** Prueba Unitaria
- **POJOs** Plain Old Java Objects
- **RIA** Rich Internet Application
- **RUP** Rational Unified Process
- **SDK** Software Development Kit
- **SGBD** Sistema Gestor de Base de Datos
- **SQL** Structured Query Language
- **SWF** Small Web Format
- **S.I.G.B.I.** Sistema de Información de Gestión de Bienes Inmuebles
- **SINABIP** Sistema de Información Nacional de Bienes Estatales
- **TC** Test Case
- **TCP/IP** Protocolo de control de transmisión/Protocolo de Internet
- **TDD** Test-Driven Development
- **UML** Unified Modeling Language
- **XML** eXtensible Markup Language
- **XP** eXtreme Programming